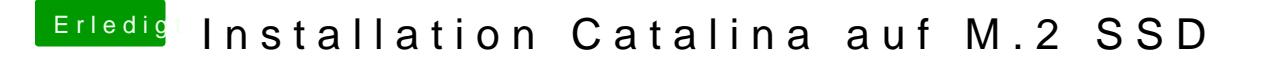

Beitrag von g-force vom 5. Januar 2020, 09:26

Kopiere den Clover auf einen USB-Stick und boote von dort. Kannst Du damit